### Objektorienterad Programmering DAT043

Föreläsning 8  $6/2 - 18$ Moa Johansson (delvis baserat på Fredrik Lindblads material)

1

# Paket och tillgänglighet

- Ovanför klasser finns en hierarkisk namespace med paket.
- Filer som inte deklareras i något paket finns på toppnivån i hierarkin.
- Man deklarerar en fil att finnas i ett paket genom att i början skriva package x.y.z;
- En klass i ett paket nås genom att skriva x.y.z.A
- Man kan göra klasser tillgängliga utan kvalificering genom import x.y.z.A;
- Man kan importera importera alla klasser i ett paket (dock i dess underpaket) genom att skriva import x.y.z.\*;
- Javas API är definierat i en hierarki, t.ex. java.util.Scanner

<sup>●</sup>Klassmedlemmars tillgänglighet skiljer sig ibland inom och utanför det egna paketet, se

http://docs.oracle.com/javase/tutorial/java/javaOO/accesscontrol.html

<sup>●</sup>Klasser kan också ha olika tillgänglighet. Se samma sida.

<sup>\*</sup> Tillgänglighet: Om man inte deklarerar en instansvariabel (eller metod) privat/public/protected får den som default synligheten package. Den nås då av klasser i samma paket.

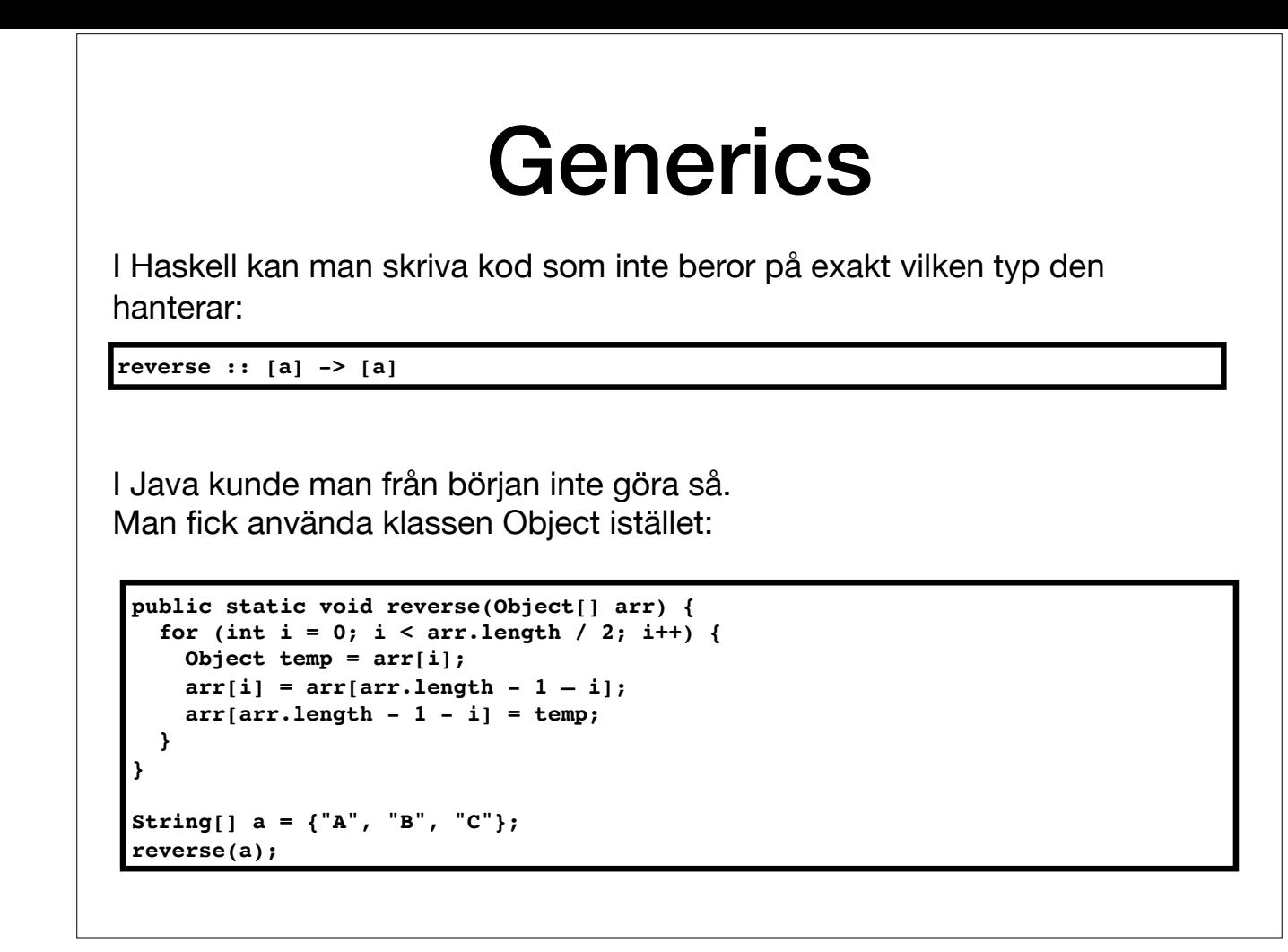

●Precis som i Haskell vill man i Java kunna skriva kod som inte beror av (exakt) vilken typ den hanterar bara en gång, t.ex. reverse  $::$  [a]  $\rightarrow$  [a]

●Från början fanns inte generics i Java. Sättet man gjorde det på då var att använda Object. Alla objekt är av typen Object, men ej primitiva värden.

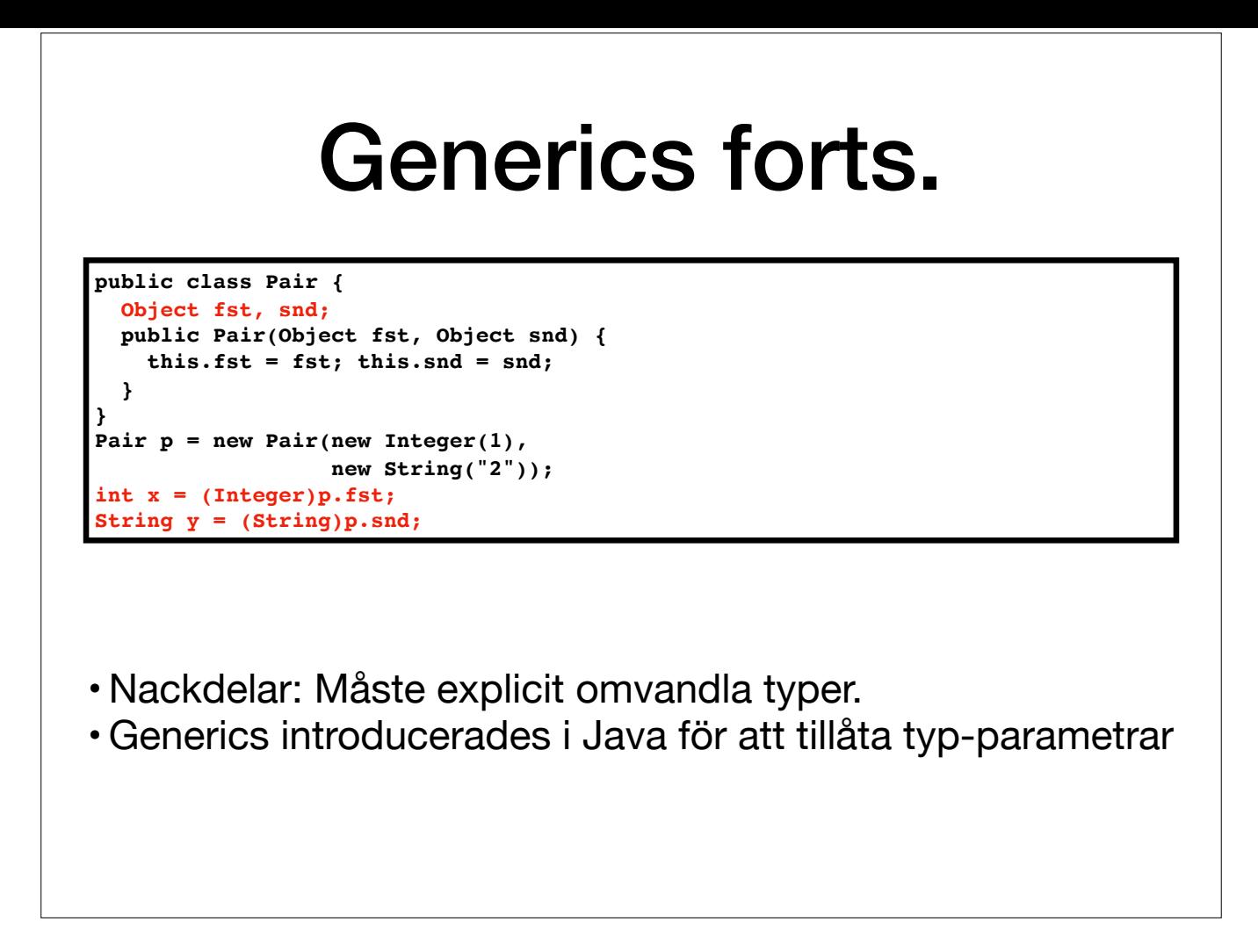

Att använda Object fungerar inte alltid så bra. Som exempel, antag att vi vill definiera en klass som motsvarar ett par i Haskell (en tuple med två element).

●Vi måste explicit typomvandla elementen när vi vill komma åt dem med dess specifika typer.

●I senare versioner av Java (från Java 5, 2004 så ganska länge nu) finns generics-mekanismen. Detta innebär att man liksom i Haskell kan använda typparametrar för att definiera metoder.

## Generiska metoder

```
public static <T> void reverse(T[] arr) {
 for (int i = 0; i < arr.length / 2; i++) {
    T temp = arr[i];
    \text{arr}[i] = \text{arr}[\text{arr.length} - 1 - i];\arr[arr.length - 1 - i] = \text{temp}; }
```
●Man deklarerar typparametrar före metodens resultattyp genom <T1, T2, …, Tn>. Dessa parametrar kan sedan förekomma i resten av metoddeklarationen och i definitionen.

**}** 

●Man kan också definiera generiska klasser och interface.

\* Detta kallas "parametic polymorphism". Vi kan jämföra med det vi redan sett: "Subclass polymorphism", vilket betyder att, när B är en subklass till A, kan vi använda objekt av typ B överallt där det förväntas en typ A.

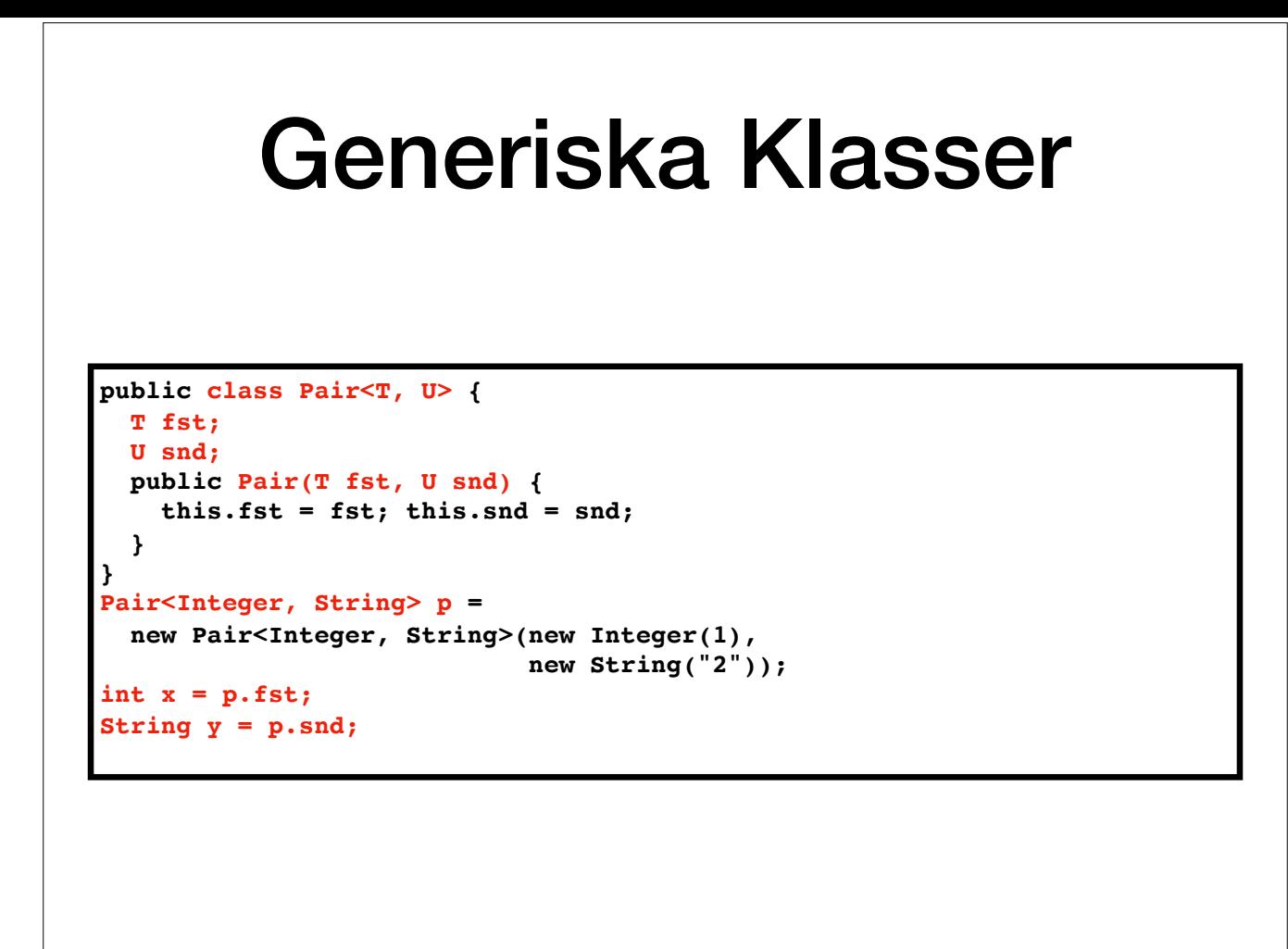

●Klassen Pair kan skrivas så här.

Här behöver vi inte typomvandla och vi vet att vi har något av rätt typ.

●Man kan använda diamant-operatorn, <>, för att slippa skriva ut typen när man skapar en instans:

Pair<Integer, String> p = new Pair<>(new Integer(1), new String("2"));

# Polymorfa Arrayer

• Type constraints i Haskell: begränsa typer så de måste uppfylla någon egenskap.

**minimum :: Ord a => [a] -> a**

- •I Java kan vi ofta slippa det, tack vare arv.
- JButton[] betraktas som subklass till JComponent[].

```
public static void repaintAll(JComponent[] arr) {
   for (JComponent comp : arr) {
        comp.repaint();
   }
}
....
JButton[] buttons = new JButton[10];
// initiera elementen i arrayen
repaintAll(buttons);
```
- ●I Haskell kan man begränsa de godtyckliga typerna (type constraints) om koden är beroende av att de uppfyller någon egenskap (implementerar en Haskell-klass): minimum :: Ord  $a \Rightarrow |a| \Rightarrow a$
- ●I Java kan man åstadkomma vissa liknande saker utan generics. Antag att vi vill skriva en metod som ritar om alla Swing-komponenter i en array.
- ●Detta fungerar för att Jbutton[] betraktas som en subklass till JComponent[].

### Polymorf användning av generiska klasser

• Arrayers typ kontrolleras när programmet körs:

**JButton[] buttons = new JButton[10]; .... Object[] objs = buttons; objs[0] = new String("");** *// Runtime exception: ArrayStoreException*

• Pair<JButton, JLabel> ses ej som subklass till Pair<JComponent, Jcomponent>!

**public static void repaintBoth(Pair<JComponent, JComponent> p) { p.fst.repaint(); p.snd.repaint(); }** Pair<JButton, JLabel> p = new Pair<>(new JButton(), new JLabel());

*// repaintBoth(p); – går ej*

●I Java hanteras detta genom att run-time kontrollera om arrayen innehåller element av den typ som man försöker tilldela den. ●Av den anledningen **lagrar varje array information (när programmet körs) om vilken typ av element den innehåller.**  ●Programmet ovan stoppas med ArrayStoreException på andra raden.

●Säg nu att vi vill skriva en metod motsvarande repaintAll fast för ett par av komponenter: repaintBoth ●Om man försöker använda denna metod med ett par av Jbuttons får man kompileringsfel!

●Att vi inte kan göra motsvarande sak som för arrayer beror på att **Pair<JButton, JLabel> inte ses som subklass till Pair<JComponent, Jcomponent>, till skillnad mot för Arrayer!**

## Type erasure

- För arrayer: typ-fel stoppas vid exekvering.
- För generiska uttryck: stoppas vid kompilering.
- **Type erasure:** Info om konkreta typer i en instans av generisk klass är ej tillgänglig vid exekvering.

**new T[10]; //** *– går ej* **new Pair<Integer, String>[10];** *// – går ej*

●Att vi inte kan göra motsvarande sak som för arrayer beror på att Pair<JButton, JLabel> inte ses som subklass till Pair<JComponent, Jcomponent>.

●Skälet är att det missbruk av typer som upptäcks vid exekvering när det gäller arrayer istället fångas upp vid kompilering när det gäller typuttryck (GenType<ConcType1, ConcType2>).

●**Information av vilka konkreta typer som en instans av en generisk klass innehåller finns inte tillgänglig vid exekvering**. Detta kallas type erasure.

. En begränsning i Java, som är en konsekvens av skillnaden i hantering av typer i arrayer (run-time) och parametriserade typer (compile-time), är att man inte kan skapa arrayer där elementtypen är en typparameter eller et new T[10] – går ej

new Pair<Integer, String> – går ej

Sammanfattningsvis kan vi helt enkelt konstatera att arrayer och generiska klasser inte alltid fungerar särskilt bra att blanda. Detta är en konsekvens av att generiska typer lades till i språket i efterhand.

#### Begränsade typparametrar

**public static <T extends JComponent, U extends JComponent> void repaintBoth(Pair<T, U> p) { p.fst.repaint(); p.snd.repaint();**

**Pair<JButton, JLabel> p = new Pair<>(new JButton(), new JLabel()); repaintBoth(p);** *// Detta är nu OK!*

●För att kunna definiera en metod som repaintBoth så den går och tillämpa på det sätt vi vill använder man begränsade typparametrar, T extends C. ●Nu kan man anropa den med ett par av objekt där varje objekt tillhör en subklass till JComponent.

**}**

## **Wildcards**

- •Istället för typparametrar i generiska metoder.
- ? betyder "vilken typ som helst"
- ? extends C betyder: "godtycklig typ som
- är en subklass till C
- är klass som implementerar C (om C är ett interface),

**public static void repaintBoth( Pair<? extends Jcomponent, ? extends JComponent> p) . . .** 

●Wildcards kan ibland användas istället för typparametrar för att deklarera generiska metoder (Ett sätt att kombinera Javas subklasspolymorfism med parametrisk polymorfism).

●? Betyder vilken typ som helst.

●? extends C betyder vilken typ som helst som är en subklass till klassen C eller till en klass som implementerar interfacet C eller en utökningen av detta.

●Wildcards kan inte användas t.ex. då man måste kunna uttrycka att två variabler ska ha samma, okända typ.

●De kan inte heller ersätta typparametrar som inte är parameter till en generisk klass.

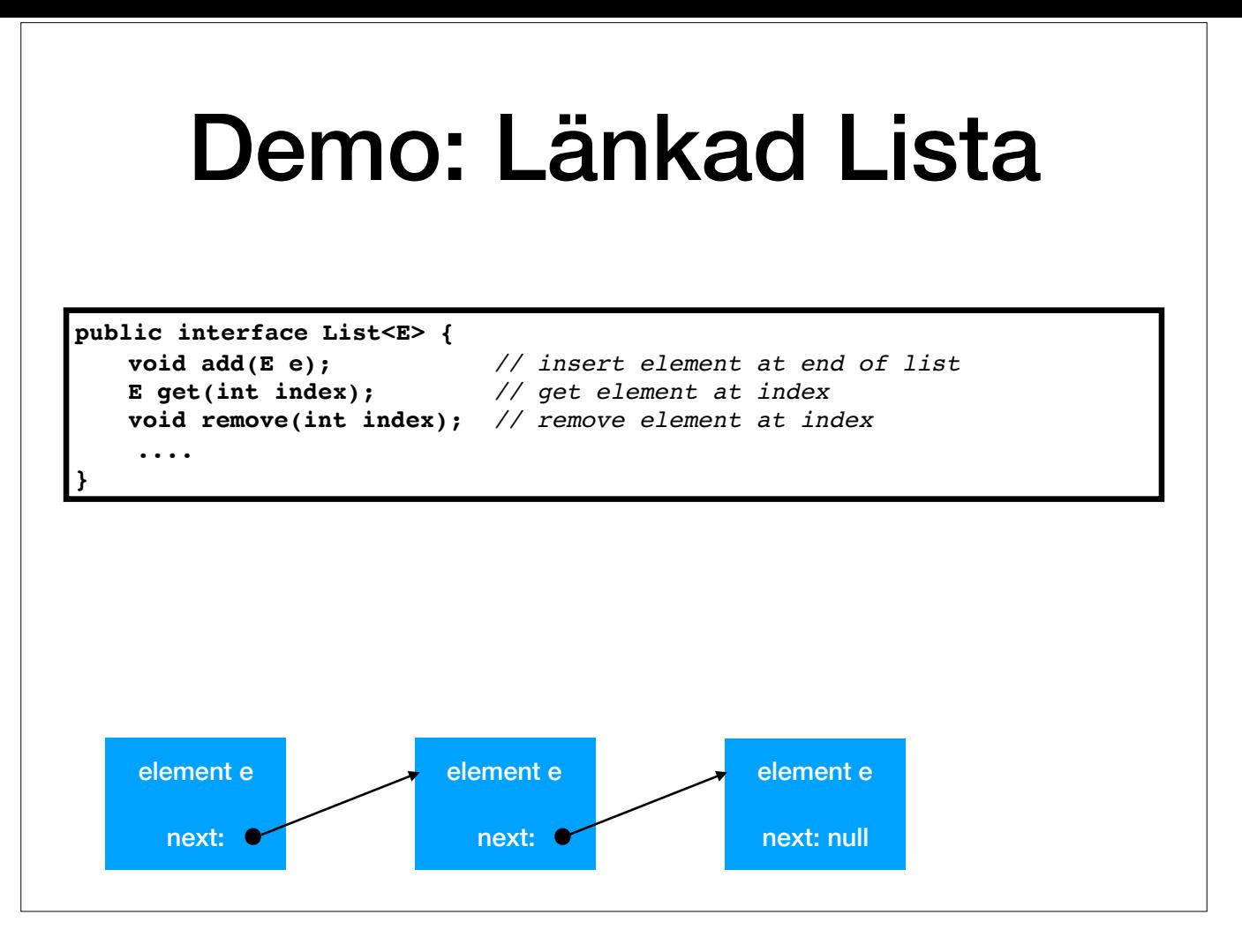

●Vi definierade ett gränssnitt för listor av heltal på föreläsning 5.

●Denna skulle egentligen kunna vara generisk. Implementeringen utnyttjar inte att elementen är just heltal. Alla förekomster av int som refererar till elementtypen kan ersättas med en typparameter E. Vi ska utgå från ett generiskt list-gränssnitt och skriva en annan implementation av lista, s.k. länkad lista

### Java Collections Framework

- •Interface och klasser för datasamlingar.
- Datastrukturer för att samla objekt av olika typer.
- Generics förekommer flitigt!
- Huvudinterfacet heter [Collection<E>.](https://docs.oracle.com/javase/9/docs/api/java/util/Collection.html)

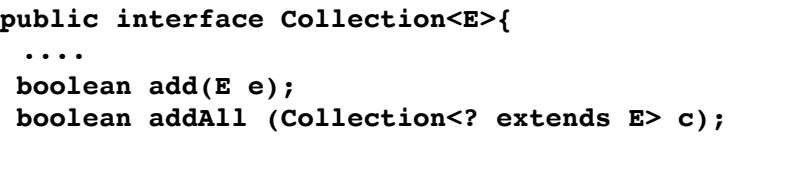

●I Javas API finns en välanvänd del som kallas Java collections framework.

●Det är en grupp interface och klasser som används till samlingar (collections) av objekt, alltså för att gruppera objekt lite på samma sätt som arrayer gör.

 **....**

●Java collections framework använder flitigt generics för att samtidigt definiera klasser som samlar objekt av alla möjliga typer.

●Huvudinterfacet är Collection<E>. I denna deklareras generella metoder för samlingar såsom add(E e), size() etc.

\* Notera användandet av ett wildcard i specifikationen för klassen addAll: den ska ta en samling av object av nån typ ? som är en subklass av E (eller E själv).

# Listor

• <https://docs.oracle.com/javase/9/docs/api/java/util/List.html>

**public interface List<E> extends Collection<E> { ... void add(int index, E element);** *// lägg till element på position index.*  **E get(int index);** *// returnera element på positionen.* **...**

List<String> xs = new ArrayList<>();

**xs.add("a"); xs.add("b"); xs.add("c"); xs.add(2, "bc"); xs.remove(0);** for (int  $i = 0$ ;  $i < xs.size()$ ;  $i++)$  **System.out.println(xs.get(i)); }**

· Ett interface som utökar Collection<E> är List<E>. Detta interface definierar samlingar av typen lista, d.v.s. en samling av objekt som är ordnade. List<E> deklarar metoder såsom add(int index, E e) och get(int index) so viss plats i listan.

●För att kunna skapa listor måste det förstås finnas implementerande klasser (som för alla interface).

●ArrayList<E> implementerar List<E> med en dynamisk array, likt det icke-generiska exemplet som visades under föreläsning 5.

**}**

●LinkedList<E> är en annan implementering av List<E> som använder en länkad lista likt exemplet vi såg nyss.

·Det är oftast bättre att använda ett list-objekt än en array. Listor kan växa och krympa utan att man behöver implementera det själv. Man kan ta bort och skjuta in element mitt i listan. Dessutom fungerar, som vi sett, ty arrayer.

https://docs.oracle.com/javase/9/docs/api/java/util/List.html

//Resultat:

b bc c

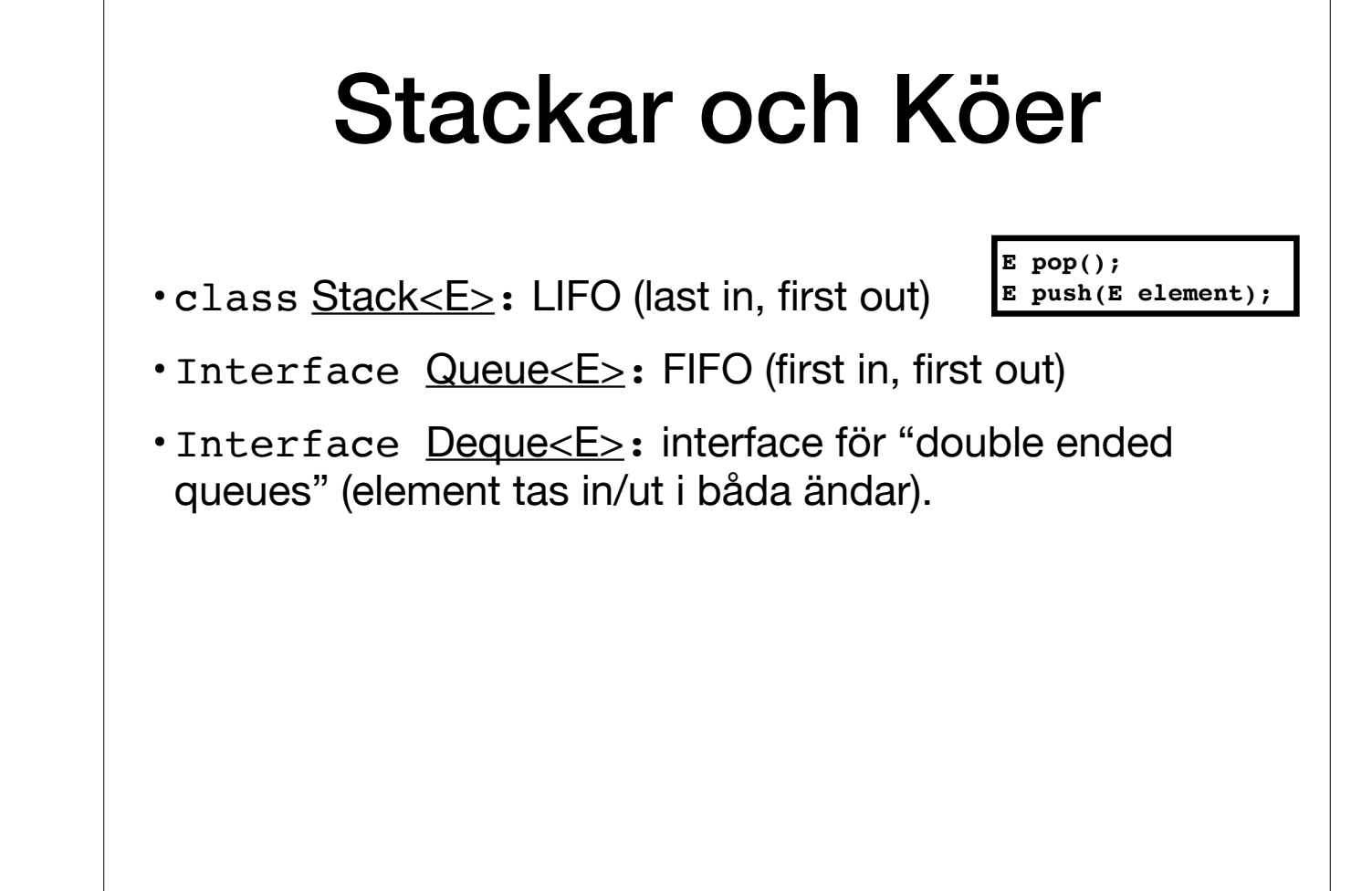

●Stack<E> är en klass som implementerar en stack(LIFO). Huvudmetoderna är push och pop.

●Queue<E> är ett interface för köer (FIFO – först in, först ut). Implementeras av t.ex. LinkedList.

●Deque<E> (uttalas "deck") är ett interface för "double ended queues", alltså köer där man kan stoppa in och ta ut element i båda ändarna. Detta interface implementeras t.ex. av ArrayDeque och LinkedList.

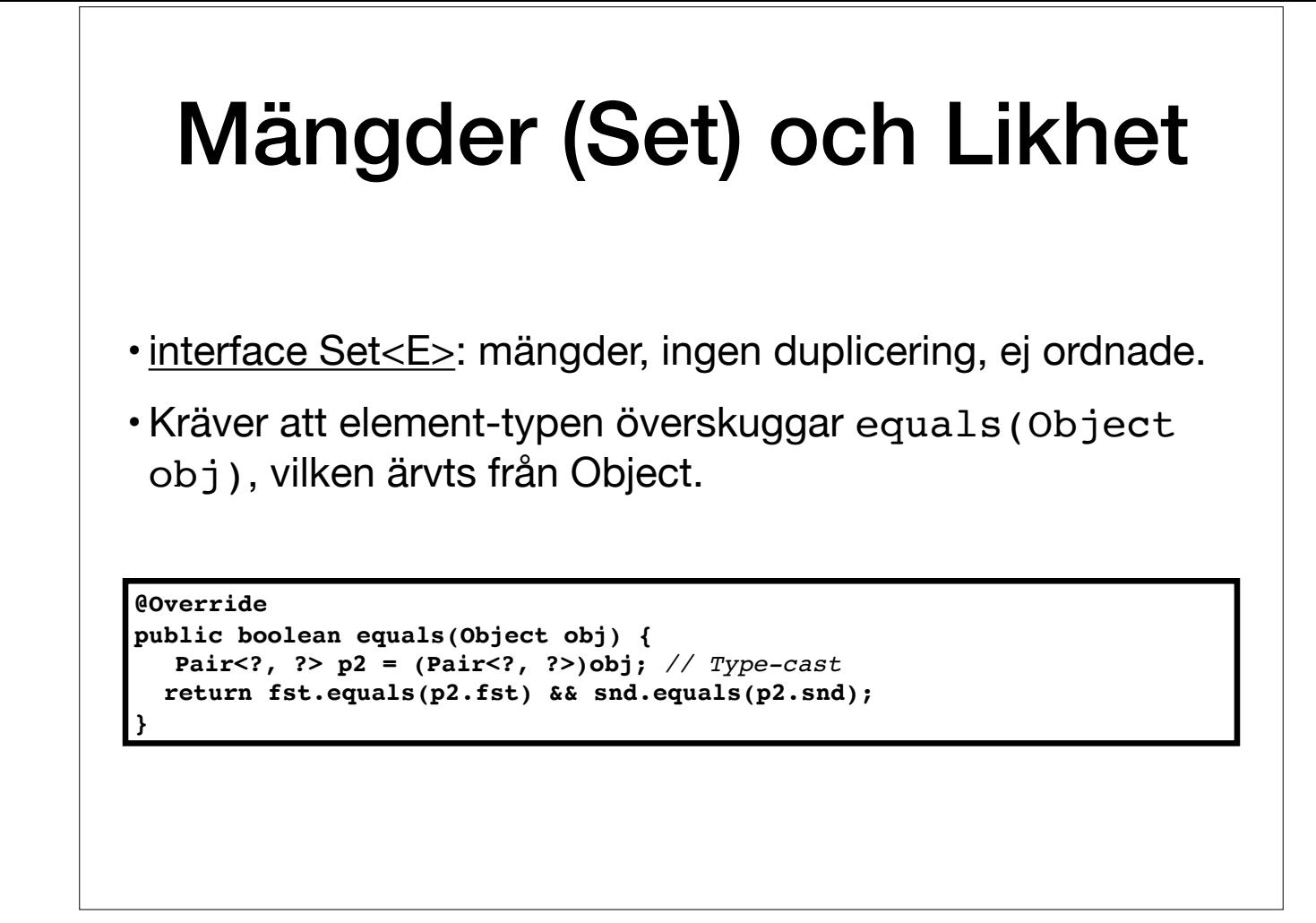

●Set<E> är ett interface för samlingar av typen mängder, d.v.s. där elementen inte är ordnade och inga av elementen är lika varandra.

●Huvudmetoderna är add, remove och contains.

·För att mängder ska fungera korrekt krävs det att man överskuggar metoden equals från Object för den klass som utgör typen för elementen. Implementeringen i Object jämför bara om de två objekten är samma referens, d.v.s. referensvärden.

●Detta är också viktigt för metoder i andra samlingar som är beroende av att jämför objekt.

●Om vi t.ex. vill ha en mängd av par enligt exemplet tidigare så får vi först överskugga equals:

●Kom ihåg detta, för eftersom det finns en default-implementering i Object får du inget kompileringsfel (till skillnad från Haskell där du måste skicka en instans av Eq).

●equals är korrekt implementerad för alla relevanta klasser i Javas API, t.ex. String, Integer.

## TreeSet och Comparable

- [TreeSet<E>](https://docs.oracle.com/javase/9/docs/api/java/util/TreeSet.html) implementerar Set<E>. Lagrar element sorterade för effektivitet.
- Kräver implementation av metod för jämförelse för elementtyp, e.g. från interfacet [Comparable<T>](https://docs.oracle.com/javase/9/docs/api/java/lang/Comparable.html).

**interface Comparable<T>{**

**int compareTo<T o>** 

*// Returnerar 0 om objekten är lika med varandra // Returnerar ett positivt tal om större än argumentet o.*

*// Returnerar ett negativt tal om mindre än argumentet o.*

●TreeSet<E> är en implementation av Set<E>. Denna bygger på att lagra elementen sorterat för att det ska gå snabbt att hitta dem.

●Därför måste man förutom att överskugga equals även implementera Comparable eller Comparator.

●Comparable<T> motsvarar klassen Ord i Haskell och deklarerar metoden

int compareTo(T o)

som ska returnera 0, ett negativt tal eller ett positivt tal beroende på om aktuellt objekt är lika med, mindre än eller större än o (motsvarande LT, EQ, GT i Haskell) Alla relevanta klasser i Javas API, t.ex. String och Integer, implementerar Comparable, så de kan användas i TreeSet